## **Running** cochineal **in XeLaTeX or LuaLaTeX**

The preceding pages of this document were processed using pdflatex, which was the only engine supported by cochineal.sty. As of version 1*.*07, XeLaTeX and LuaLaTeX are also supported. All cochineal options and macros formerly limited to pdflatex have been modified and now work essentially the same under both unicode engines, though the output may not always be precisely the same as with pdflatex. There are some macros and options available under unicode engines that go beyond what can be done under pdflatex.

MODIFIED MACROS AND OPTIONS:

- \textfrac works better under unicode tex because it is possible to adjust kerning between all characters. The effect should not be very noticeable, at least in regular style.
- sups: the package treats this differently in unicode LaTeX and pdflatex, with handling in the unicode case passed off to the realscripts package where the footnote marker font is set to \normalfont, meaning that superiors from the current (Cochineal) text font are employed.
- theoremfont, thmtabular, thmlining all function in a similar manner to pdflatex.
- swashQ operates as before.
- foresolidus, aftsolidus are not used in unicode tex.
- scosf operates without change.
- \textcircled works the same as under pdflatex. $\otimes$

NEW MACROS AND OPTIONS:

- An alternate version of Q, Q ( $\Q$ swash) and their small cap versions is available using option altQ, which sets StylisticSet=3. The alternate versions are Q, Q.
- An alternate version of J is available in italic shapes only using option altJ, which sets StylisticSet=2. The alternate version of *J* is *J*.
- oldSS controls whether the new German capital sharp S is used or whether the old SS is retained. The former is the default but the option oldSS forces the latter by setting StylisticSet=1. The effects are summarized in the following tables.

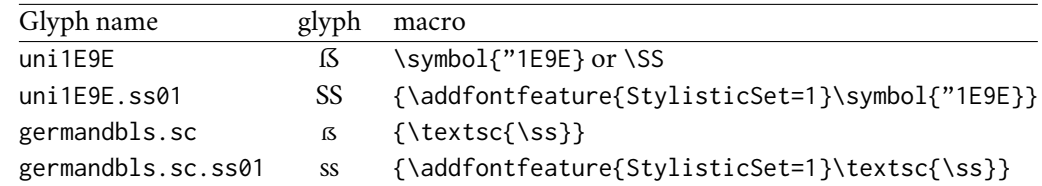

Effect of choice of StylisticSet:

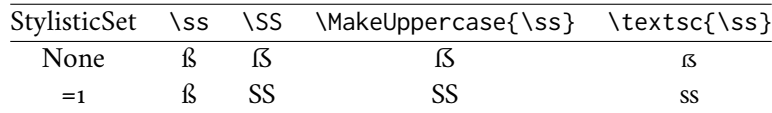